# **Project Report**

**Group Member**

Chang Min Park Mrinalini

### ============= **Checkpoint 1**

=============

# **Project Goal**

Implementing Immix garbage collection on Dart VM, and comparing performances with original generation garbage collection that Dart VM is currently using.

# **Plan**

**(Done on 09.20.18) Study high-level of knowledge of Immix.**

- Reading paper.
- Creating slides.

### **(Done on 09.27.18) Building VMs**

- Jikes RVM
- Dart VM
	- Observatory (monitoring heap)

### **(On Going) Understanding Source Code**

- Jikes RVM
	- 1. How Immix is structured with blocks and lines.
- Dart VM
	- 1. How heap is structured.
	- 2. How allocation works.
	- 3. Study write and read barrier(StoreIntoObject- how to bypass the barrier)

# **Overview of Immix**

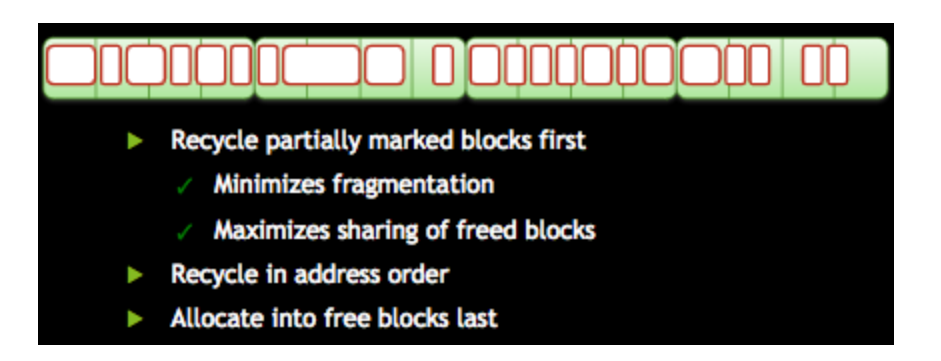

### **Allocation**

- Heap is divided into blocks, and the blocks are divided into lines.
	- **Blocks** 
		- Object cannot be span over blocks.
		- Should 4 times larger than max object size.
- **Lines** 
	- Object can span lines.
		- All the lines should be marked that object spans.
- Because blocks are divided into multiple lines, by marking lines and checking the markings, it can prevent fragmentations.
- Objects get allocated on recyclable blocks first, and then fill in free blocks.

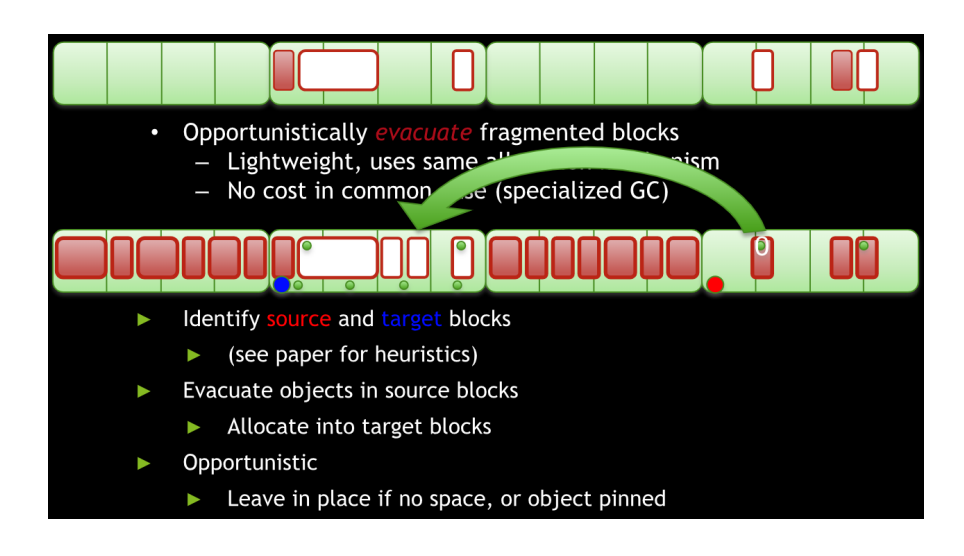

# **Opportunistic Defragmentation**

- After sweeping out, there needs defragmentation to make more free blocks and to make object allocation in contiguous order.
- Identification of **source** and **target** blocks.
	- It checks histograms(Mark and available).
	- Source: Select a block with the greatest # of holes.
	- Target: Find out a block that source block can fit in.
- After identification, it moves the objects in source block to target block.

# **Other Optimizations**

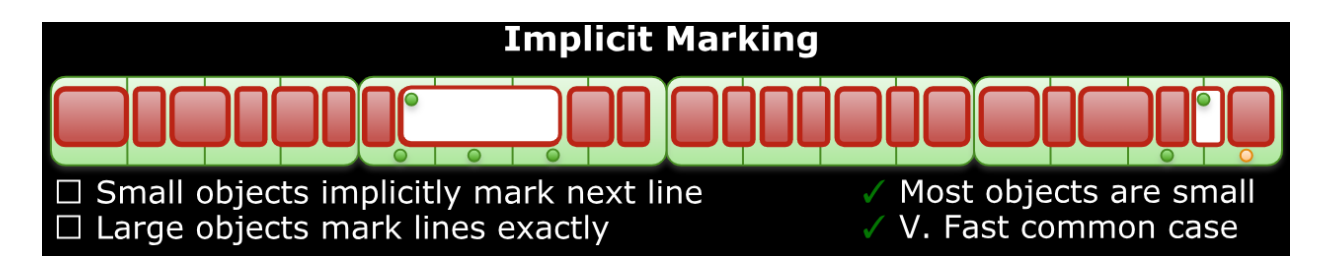

### **- Implicit Marking**

- For small objects span lines, it uses special marking scheme called implicit marking.
- Small object size is less than a line. So if an object spans a line, there will be large free space left in next line still.
- To use the space, it marks next line with implicit mark.
- When allocating small objects later, it checks implicit marked lines first whether the object can fit in.

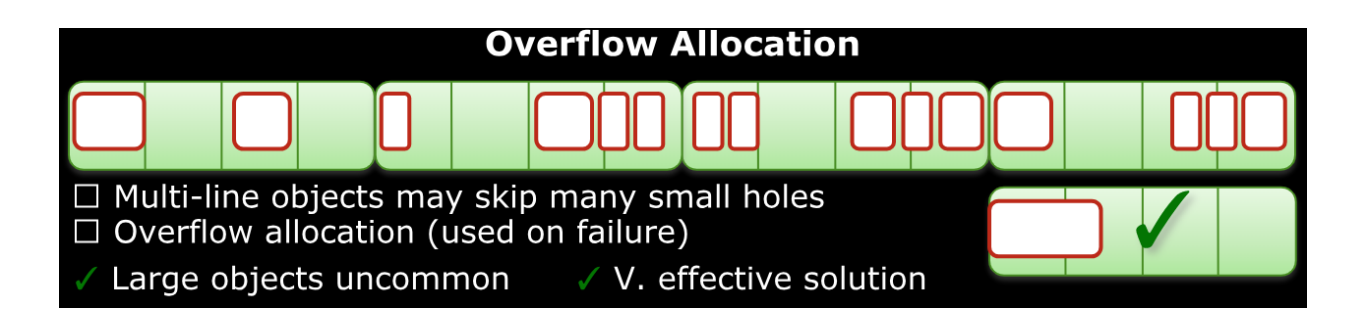

### **- Overflow Allocation**

- For a case that all recyclable blocks do not have a space to store current object, it gets a new free block and gets stored there.
- This works fine because large objects are uncommon.

### **Performances**

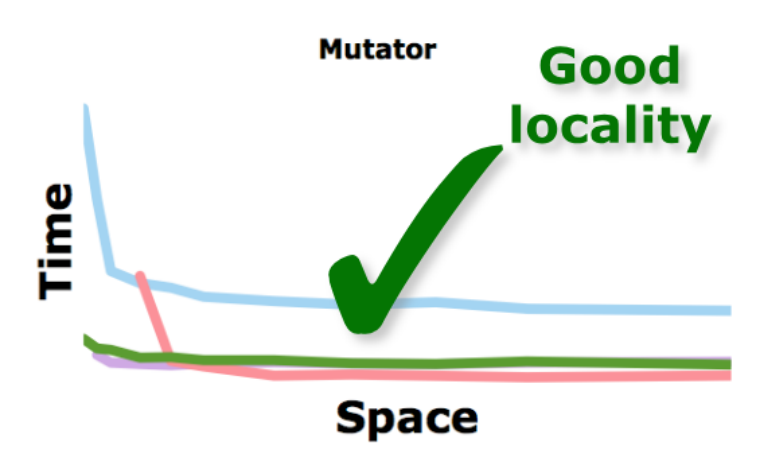

- **- Good Locality**
	- Immix GC uses bump allocation that results good locality.

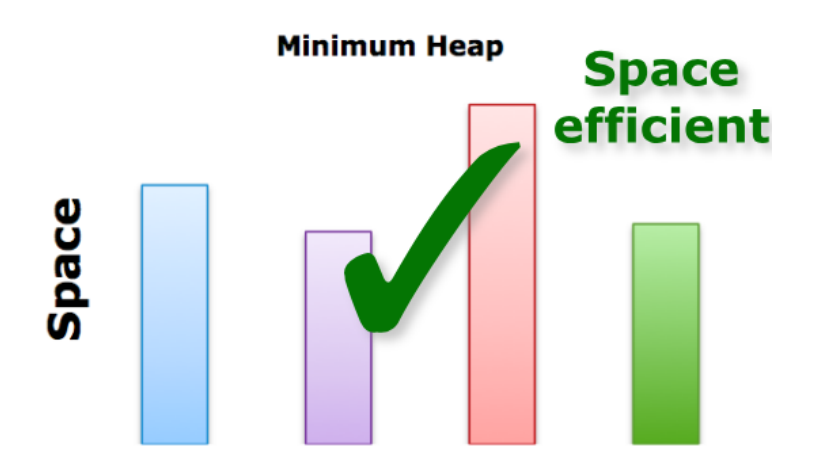

### **- Space Efficiency**

- Immix defragments objects frequently, and that makes space efficient.
- Also, optimization skills (such implicit marking and

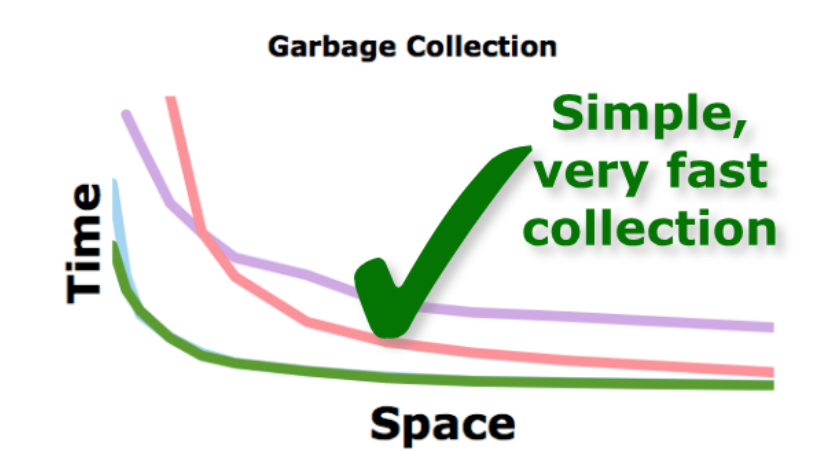

### **- Garbage Collections Speed**

- Opportunistic defragmentation happens with marking. (Total 2 Passes)
- So, performance is same as MarkSweep even with defragmentation.

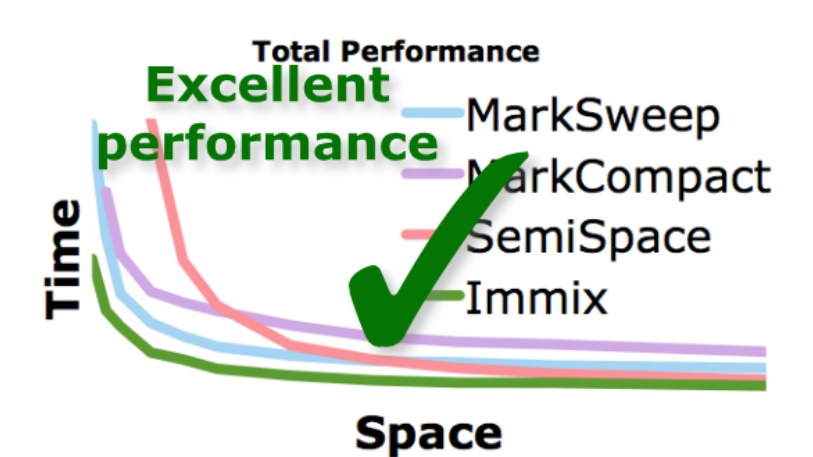

# **- Overall**

It outperforms on all 3 performance tests. (Goot locality, Space Efficiency, and Garbage Collection time)

# **Overview of Dart VM**

# **Classes and Heap-related Method Calls**

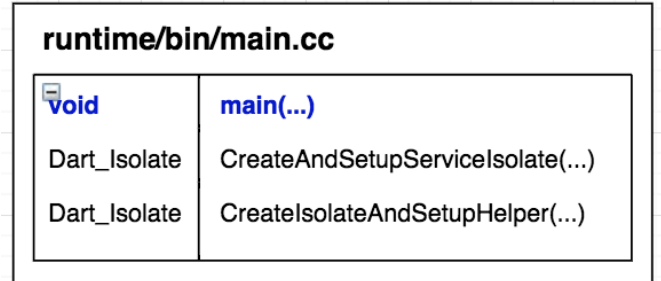

### **runtime/bin/main.cc**

- **Methods** 
	- void main $(...) \rightarrow$  Dart\_Initialize $(...)$
	- static Dart\_Isolate CreateAndSetupServiceIsolate(...) → Dart\_CreateIsolate(...)
	- static Dart\_Isolate CreateIsolateAndSetupHelper(...) → Dart\_CreateIsolate(...)

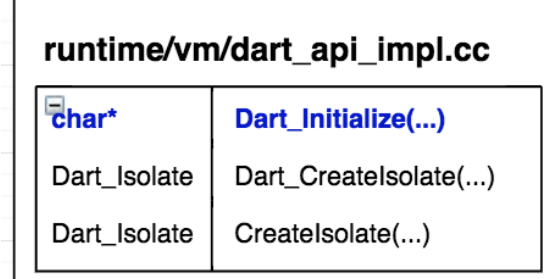

#### **runtime/vm/dart\_api\_impl.cc**

- Methods
	- DART\_EXPORT char\* Dart\_Initialize(...) → Dart:InitOnce()
	- DART\_EXPORT Dart\_Isolate Dart\_CreateIsolate(...) → CreateIsolate(...)
	- static Dart\_Isolate CreateIsolate(...) → Dart::CreateIsolate(...)

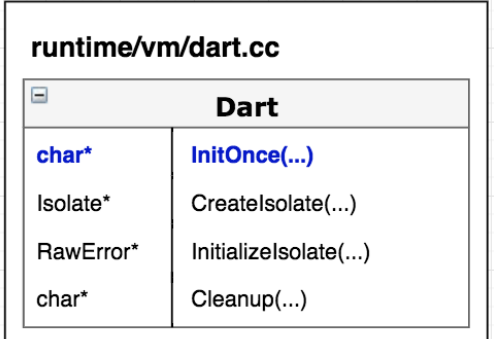

#### **runtime/vm/dart.cc**

**- Dart**

- Methods
	- char\* Dart::InitOnce(...) → Isolate::InitOnce(), Isolate::Init(...),
	- Object::InitNull(vm\_isolate\_), Object::InitOnce(vm\_isolate\_), SemiSpace::Init(...)
	- Isolate\* Dart::CreateIsolate(...) → Isolate::Init(...)
	- RawError\* Dart::InitializeIsolate(...) → Object::Inint(..)
	- char\* Dart::Cleanup() → SemiSpace::Cleanup()

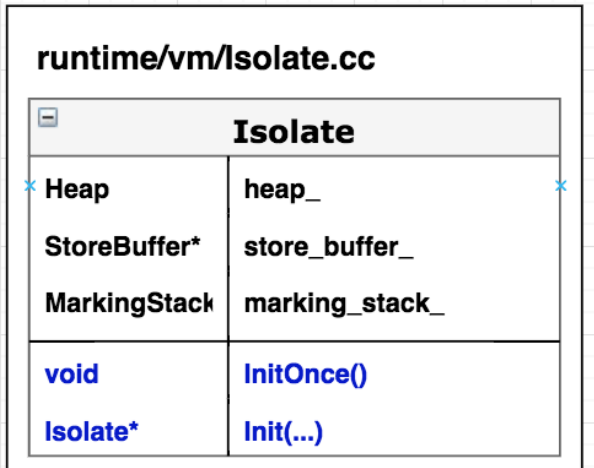

#### **runtime/vm/isolate.cc**

- **- Isolate**
	- Variables: **Heap heap\_**, **StoreBuffer\* store\_buffer\_**, **MarkingStack\* marking\_stack\_**
	- Methods
		- void Isolate::InitOnce()
		- Isolate\* Isolate::Init(...) ---------- **Pause Here** ----------> Heap::Init(...)

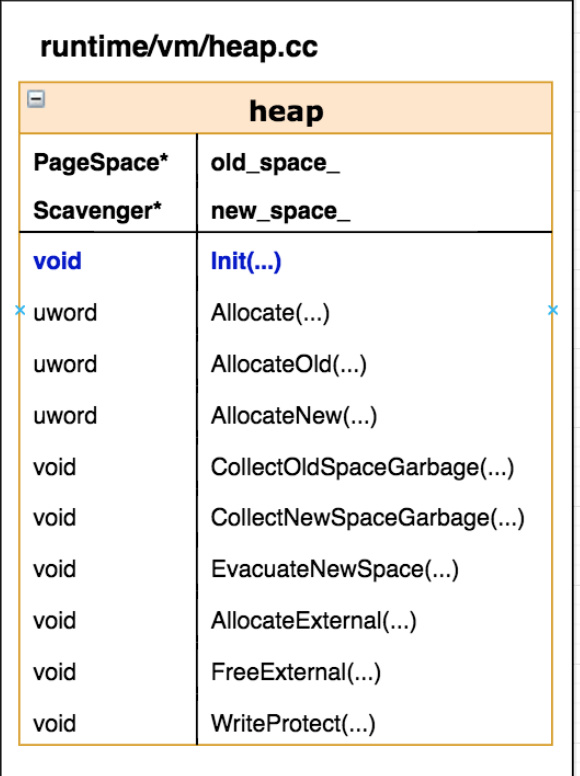

#### **runtime/vm/heap/heap.cc**

- **- Heap**
	- Space: kNew, kOld, KCode
	- GCType: kScavenge, kMarkSweep, kMarkCompact
	- Variables: **Scavenger\* new\_space\_**, **PageSpace\* old\_space\_**
	- **Methods** 
		- void Heap::Init(...) → Heap::Heap(...)
		- Heap::Heap(...) → new\_space\_(...), old\_space\_(...), barrier\_(...), barrier\_done\_(...)
		- $u$ word Allocate $(...) \rightarrow$  AllocateOld $(...)$ , AllocateNew $(...)$
		- uword Heap:AllocateOld(...) → old\_space\_.TryAllocate(...)
		- uword Heap:AllocateNew(...) → AllocateOld(...) or new\_space\_.TryAllocateInTLAB(...)
		- **-** void Heap::CollectNewSpaceGarbage(...) → new\_space\_.Scavenge()
		- void Heap::EvacuateNewSpace(...) → new\_space\_.Evacuate()
		- void Heap::WriteProtect → old\_space\_.WriteProtect(...), new\_space\_.WriteProtect(...)
		- void Heap::AllocateExternal → old\_space\_.AllocateExternal(...), new\_space\_.AllocateExternal(...)
		- void Heap::FreeExternal(...) → old\_space\_.FreeExternal(...), new\_space\_.FreeExternal(...)

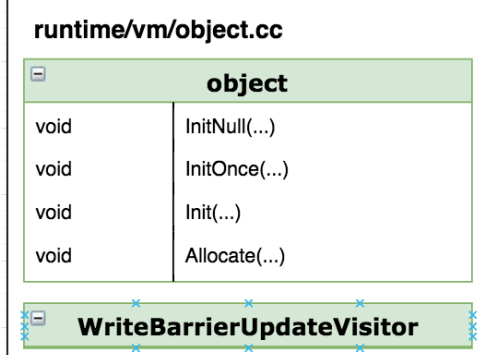

#### **runtime/vm/object.cc**

- **- Object**
	- **Methods** 
		- $-$  void Object::InitNull(...)  $\rightarrow$  Heap::Allocate()
			- void Object::InitOnce(...) → Heap::Allocate()
		- void Object::Init(...)
		- void Object::Allocate(...) → Heap::Allocate()

#### **- WriteBarrierUpdateVisitor**

- **Methods** 
	- WriteBarrierUpdateVIsitor visitor(...)

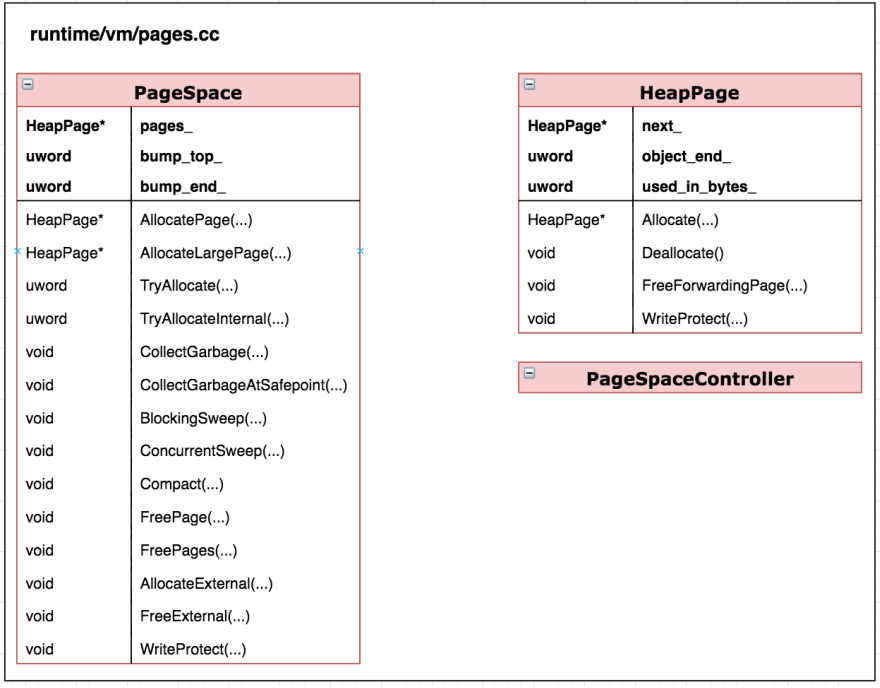

#### **runtime/vm/heap/pages.h & pages.cc**

- HeapPage: Contains old generation objects.
	- Size: 256KB
		- Variables: **HeapPage\* next\_**, **uword object\_end\_**, **uword used\_in\_bytes\_**
	- **Methods** 
		- HeapPage\* HeapPage::Allocate(...)
		- void HeapPage::Deallocate()
		- **-** void HeapPage::WriteProtect(...): Behaves depending on whether it is read\_only or not
		- void HeapPage::FreeForwardingPage(...)
- **PageSpace**
	- Variables: **HeapPage\* pages\_**, **uword bump\_top\_**, **uword bump\_end\_**
	- **Methods** 
		- HeapPage\* PageSpace::AllocatePage(...) → HeapPage::Allocate(...)
		- HeapPage\* PageSpace::AllocateLargePage(...) → HeapPage::Allocate(...)
		- **-** uword TryAllocate(...) **→** PageSpace::TryAllocateInternal(...)
		- **-** uword PageSpace::TryAllocateInternal(...)
		- **-** void PageSpace::AllocateExternal(...)
		- **-** void PageSpace::FreeExternal(...)
		- **-** void PageSpace::CollectGarbage(...): Collect the garbage in the page space using mark-sweep or mark-compact.
			- → void PageSpace::CollectGarbageAtSafepoint(...)
		- void PageSpace::CollectGarbageAtSafepoint(...)
			- $\rightarrow$  GCSweeper::SweepPage(...),
			- GCSweeper::SweepLargePage(...),GCMarker::StartConcurrentMark(...), GCMarker::MarkObjects(...)
		- void PageSpace::BlockingSweep(...): Start concurrent sweeper task. → GCSweeper::SweepPage(...)
		- void PageSpace::ConcurrentSweep(...): Start concurrent sweeper task. → GCSweeper::SweepConcurrent(...)
		- void PageSpace::Compact(...) → GCCompactor::Compact(...)
		- void PageSpace::WriteProtect(...) → HeapPage::WriteProtect(...)
		- void PageSpace::FreePage(...), void PageSpace::FreePages(...): remove the
		- page from the list of data pages.  $\rightarrow$  HeapPage::Deallocate()
- PageSpaceController: Controls heap size.

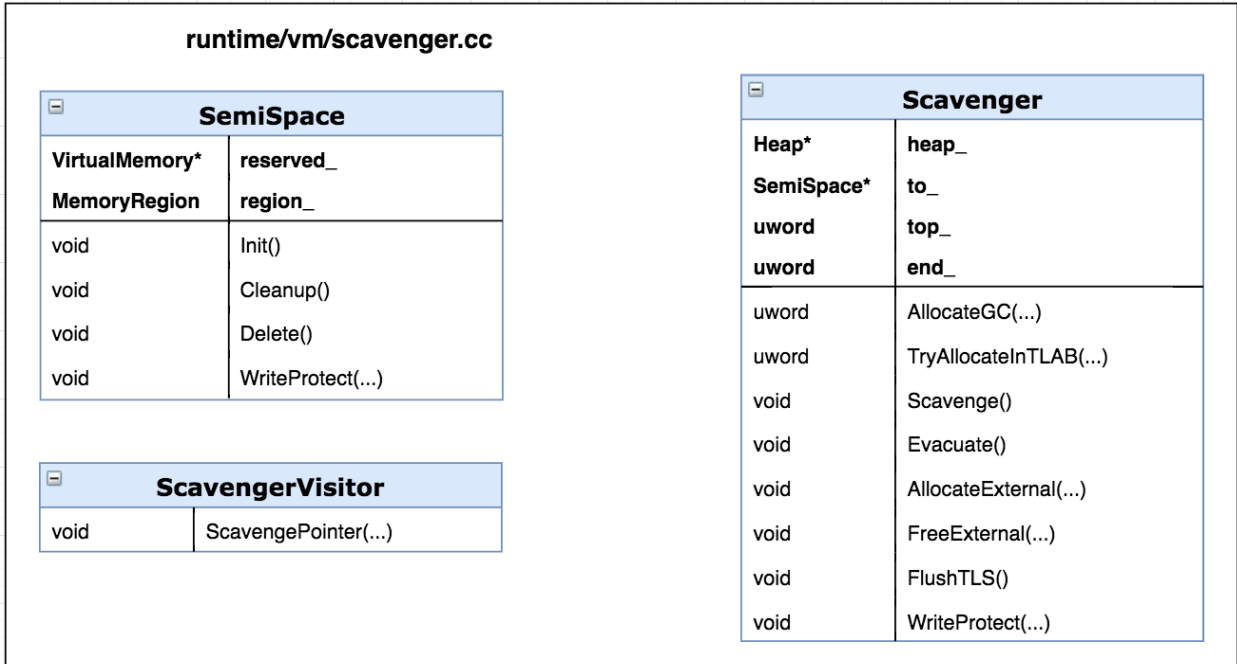

### **runtime/vm/heap/scavenger.h & scavenger.cc**

- **Scavenger**
	- Variables: **uword top\_**, **uword end\_**, **SemiSpace\* to\_**, **Heap\* heap\_**
	- **Methods** 
		- uword AllocateGC(...)
		- uword TryAllocateInTLAB(...)
		- void Scavenger:: Scavenge(): Collect the garbage in this scavenger. → Scavenger::FlushTLS(): Prepare for a scavenge, ScavengerVisitor.visitor(...): Setup the visitor and run the scavenge.
			- void Scavenger::Evacuate(): Promote all live objects. → Scavenger::Scavenge()
		- void Scavenger::WriteProtect(...) → SemiSpace::WriteProtect(...)
		- void Scavenger::AllocateExternal(...)
		- void ScavengerFreeExternal(...)
		- void Scavenger::FlushTLS(): If mutator thread is scheduled, set to top on
		- Scavenger. Used on all visiting or finding object methods in Scavenger class.
- **- ScavengerVisitor**
	- **Methods**

#### - void ScavengePointer(...) → scavenger\_.AllocateGC(...)

- **ScavengeStats:** Statistics for a particular scavenge.
- SemiSpace: Wrapper around virtual memory that adds caching and handles the empty case.
	- Variables: **VirtualMemory\* reserved\_**, **MemoryRegion region\_**
		- Methods
			- void SemiSpace::Init(): Create Mutex
			- void SemiSpace:: Cleanup(): Delete cache
			- void SemiSpace::Delete()
			- void SemiSpace:: WriteProtect(...)

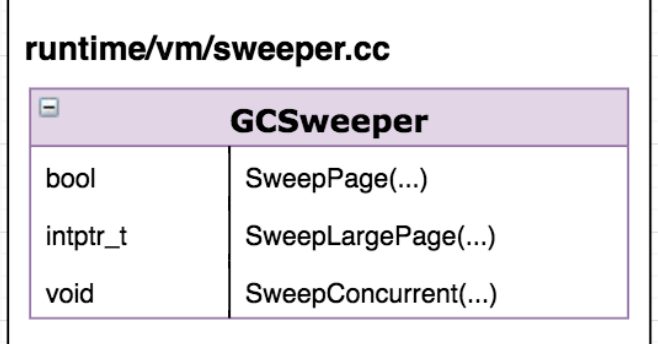

#### **runtime/vm/heap/sweeper.h & sweeper.cc**

- **- GCSweeper**
	- **Methods** 
		- bool SweepPage(...)
		- intptr\_t SweepLargePage(...)
		- static void SweepConcurrent(...)

#### runtime/vm/GCCompactor.cc **GCCompactor** Heap\*  $heap$ void Compact(...)

#### **runtime/vm/heap/compactor.h & compactor.cc**

- **- GCCompactor**
	- Variables: **Heap\* heap\_**
	- **Methods** 
		- void GCCompactor::Compact(...) → HeapPage::Deallocate(), HeapPage::FreeForwardingPage(...)

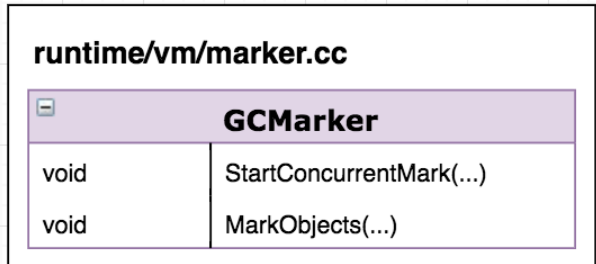

**runtime/vm/heap/marker.h & marker.cc**

- **- GCMarker**
	- **Methods** 
		- void GCMarker::StartConcurrentMark(...)
		- void GCMarker::MarkObjects(...)

### **Understanding about each method**

### **Heap**

- Garbage Collection
	- 1. CollectOldSpaceGarbage → PageSpace.CollectGarbage
	- 2. CollectNewSpaceGarbage → Scavenger.Scavenge
	- 3. CollectGarbage
		- If GCType == Scavenge: CollectNewSpaceGarbage
		- else if GCType == kMarkSweep or KMarkCompact: CollectOldSpaceGarbage
- 

### **Garbage Collections**

### **Heap::CollectOldSpaceGarbage(...)**

- HeapPage::CollectGarbage(...)

### **Heap::CollectNewSpaceGarbage(...)**

- Scavenger::Scavenge()

**Heap::CollectAllGarbage(...)**: When dart\_api\_impl.cc or isolate calls NotifyLowMemory(), or when no space when allocating old space.

- Heap::EvacuateNewSpace
- Heap::CollectOldSpaceGarbage

### **Scavenger**

- Scavenge()
	- Prologue(): Creates new SemiSpace & Swap with to\_, now from\_ is previous SemiSpace.
	- ProcessToSpace(ScavengerVisitor):
		- ScavengePointer(): Mark objects.
			- Move Marked objects to new SemiSpace
	- Epilogue(): Delete from(SemiSpace)

### **Object → Raw\_object**

- IsOldObject()
- OldAndNotMarkedBit()

### **Pages**

- PageSpace
	- TryAllocateInternal(): Calls AllocatePage()

### **Isolate**

- Independent worker similar to thread, but not sharing memory.
- Sends message each other

# **Overview of Jikes Immix.**

# **IMMIX Plan:**

- **● Immix Collector Class**
- **● Immix Mutator Class**

This class implements *per-mutator thread* behavior and state for the *Immix* plan, which implements a full-heap immix collector. Specifically, this class defines *Immix* mutator-time allocation and per-mutator thread collection semantics (flushing and restoring per-mutator allocator state).

# **getAllocatorFromSpace()**

**-** The allocator instance associated with this plan instance which is allocating into space, or null if no appropriate allocator can be established

# **Alloc()**

**-** This class handles the default allocator from the mark sweep space, and delegates everything else to the superclass.

# **Policy:**

# **● Block Class**

This class defines operations over block-granularity meta-data

# **sweepOneBlock()**

- Returns number of lines marked.
- **● Line Class**

# **mark()**

To mark a line, takes params - address and markvalue

# **● Collector Local Class**

This class implements unsynchronized (local) elements of an immix collector. Marking is done using both a bit in each header's object word, and a mark byte. Sweeping is performed lazily.

# **resetLineMarksAndDefragStateTable()**

- Called on prepare phase of Immix Collector class

# **sweepAllBlocks()**

- Called on release in Immix Collector class. Finish up after a collection. Helps sweeping all the blocks in parallel.

# **● Immix Space Class**

Each instance of this class corresponds to one immix space. Each of the instance methods of this class may be called by any thread (i.e. synchronization must be explicit in any instance or class method). This contrasts with the SquishLocal, where instances correspond to \*plan\* instances and therefore to kernel threads. Thus unlike this class, synchronization is not necessary in the instance methods of SquishLocal.

# **decideWhetherToDefrag()**

Determine the collection kind.

# **markLines()**

Mark the line/s associated with a given object. This is distinct from the above tracing code because line marks are stored separately from the object headers (thus both must be set), and also because we found empirically that it was more efficient to perform the line mark of the object during the scan phase (which occurs after the trace phase), presumably because the latency of the associated memory operations was better hidden in the context of that code.

# **getAvailableLines()**

Establish the number of recyclable lines lines available for allocation during defragmentation, populating the spillAvailHistogram, which buckets available lines according to the number of holes on the block on which the available lines reside.

# **getUsableLinesInRegion()**

Return the number of lines usable for allocation during defragmentation in the address range specified by start and end. Populate a histogram to indicate where the usable lines reside as a function of block hole count.

# **● Object Header Class**

This class has the object lifespan details. Also, methods to test and mark object header.

# **testAndMark()**

Non-atomically test and set the mark bit of an object.

*Parameters*: object - The object whose mark bit is to be written markState - The value to which the mark bits will be set *Returns*: the old mark state

# **testMarkState()**

Return true if the mark count for an object has the given value. *Parameters*: object - The object whose mark bit is to be tested value - The value against which the mark bit will be tested *Returns*: true if the mark bit for the object has the given value.

# **writeMarkState()**

Write the allocState into the mark state fields of an object non-atomically. This is appropriate for collection time initialization.

*public void prepare(boolean majorGC) {*

*if (majorGC) { markState = ObjectHeader.deltaMarkState(markState, true); lineMarkState++; if (VM.VERIFY\_ASSERTIONS) VM.assertions.\_assert(lineMarkState <= MAX\_LINE\_MARK\_STATE); }*

*chunkMap.reset(); defrag.prepare(chunkMap, this); inCollection = true;*

*}*

#### ============= **Checkpoint 2**

=============

### **Summary**

- **- Immix in Jikes RVM**
	- We spent couple of weeks to find out how to debug runtime behavior. We finally got the solution by sending emails to Jikes RVM developer group. (Issue tracker contains the details of the challenge.)
	- By using the logging function Jikes RVM developer group suggested, we found out all static OFF set value needed for Dart Immix.
	- We analyzed methods calls and relationship between methods in each class.
	- We are planning to draw dependency diagram just as the diagram we made for Dart VM. Methods calls in Jikes RVM are much more complex than in Dart VM.
	- The detailed information will be added at the end of this report.
- **- Immix in Dart VM**
	- We spent another couple of weeks to find out how to add new files into build dependencies. Luke helped us to find out where to add file names by looking at each file. (Issue tracker contains the details of the challenge.)
- It took some time to find and to understand which structure to build Immix heap.
- Now, we have implemented blocks and lines.
- Next step is allocation.

# **Dart Immix Implementation**

### **Modified files**

- Isolate.cc (line #: 1090-1129) and isolate.h
	- Only for a main isolate, it creates ImmixHeap.
- heap\_sources.gni
	- Include newly added source files in build dependencies
- verifier.cc and verifier.h
	- For include dependencies

### **New files**

- line.h
	- It contains a size for one line and line mark values.
- block.h and block.cc
	- It contains # of lines in block, block size, maximum object size, and Block state values.
	- Methods: getLineTable, getBlockState
- immix\_heap.h and immix\_heap.cc
	- It initializes ImmixHeap and its blocks (also line tables and block states).
	- It also contains a debugging method printing states of blocks and lines.

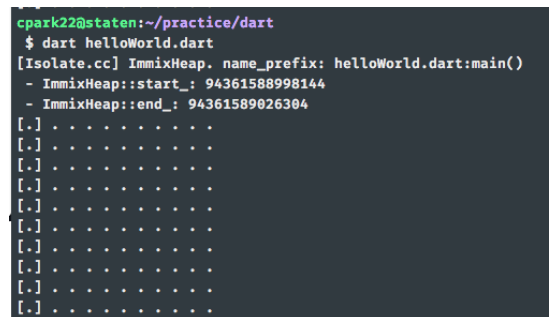

I tested with 10 blocks and 11 lines (first line is not printed since it is used for metadata).

dot means empty. Currently, allocations is not implemented.

Current setting for block and lines are 10 each for debugging. However, we will use 1000 blocks and 128 lines per block.

# **Details of Jikes RVM Method Call Dependencies**

### **Line.java**

- Constants
	- static final int **LOG\_BYTES\_IN\_LINE\_STATUS** =  $\frac{0}{0}$ ;
	- static final int **BYTES\_IN\_LINE\_STATUS** = 1 << LOG\_BYTES\_IN\_LINE\_STATUS = 1;
	- static final int **LINE\_MARK\_TABLE\_BYTES** = LINES\_IN\_CHUNK <<
	- LOG\_BYTES\_IN\_LINE\_STATUS =  $16384$ ;
	- static final int **LOG\_LINE\_MARK\_BYTES\_PER\_BLOCK** = LOG\_LINES\_IN\_BLOCK +  $LOG_BYTES_IN_LINE_STATUS = 7;$
	- static final int **LINE\_MARK\_BYTES\_PER\_BLOCK** = (1 <<
	- LOG\_LINE\_MARK\_BYTES\_PER\_BLOCK) =  $128$ ;
- **Methods** 
	- public static **Address align**(Address **ptr**)
	- public static **boolean isAligned**(Address **address**)
	- static **int getChunkIndex**(Address **line**)
	- static **void mark**(Address **address**, final byte **markValue**) → Line.getMarkAddress(...), Block.isUsed(...)
- static **void markMultiLine**(Address **start**, ObjectReference **object**, final byte **markValue**) → Line.mark(...), Line.align(...)
- public static **Address getChunkMarkTable**(Address **chunk**) → Line.getMarkAddress(...)
- public static **Address getBlockMarkTable**(Address **block**) → Line.getMarkAddress(...)
- public static **int getNextUnavailable**(Address **baseLineAvailAddress**, int **line**, final byte **unavailableState**)
- public static **int getNextAvailable**(Address **baseLineAvailAddress**, int **line**, final byte **unavailableState**)
- private static **Address getMetaAddress**(Address **address**, final int **tableOffset**) → Line.getChunkIndex(...)
- private static **Address getMarkAddress**(Address **address**) → Line.getMetaAddress(...)

### **Block.java**

- Constants
	- private static final short **UNALLOCATED\_BLOCK\_STATE** =  $\overline{0}$ ;
	- private static final short **UNMARKED\_BLOCK\_STATE** = (short)  $(MAX_BLOCK_MARK_STATE + 1) = 129;$
	- private static final short **REUSED\_BLOCK\_STATE** = (short)  $(MAX_BLOCK_MARK_STATE + 2) = 130;$
	- private static final short **BLOCK\_IS\_NOT\_DEFRAG\_SOURCE** = 0;
	- private static final short **BLOCK\_IS\_DEFRAG\_SOURCE** =  $\frac{1}{1}$ ; /\* block states \*/
	- static final int **LOG\_BYTES\_IN\_BLOCK\_STATE\_ENTRY** = LOG\_BYTES\_IN\_SHORT =  $1$ ; // use a short for now
	- static final int **BYTES\_IN\_BLOCK\_STATE\_ENTRY** = 1 <<  $LOG\_BYTES\_IN\_BLOCK\_STATE\_ENTRY = 2;$
	- static final int **BLOCK\_STATE\_TABLE\_BYTES** = BLOCKS\_IN\_CHUNK << LOG\_BYTES\_IN\_BLOCK\_STATE\_ENTRY = 256; /\* per-block defrag state \*/
	- static final int **LOG\_BYTES\_IN\_BLOCK\_DEFRAG\_STATE\_ENTRY** =  $LOG_BYTES_IN_SHORT = 1;$
	- static final int **BYTES\_IN\_BLOCK\_DEFRAG\_STATE\_ENTRY** = 1 << LOG\_BYTES\_IN\_BLOCK\_DEFRAG\_STATE\_ENTRY = 2;
	- static final int **BLOCK\_DEFRAG\_STATE\_TABLE\_BYTES** = BLOCKS\_IN\_CHUNK << LOG\_BYTES\_IN\_BLOCK\_DEFRAG\_STATE\_ENTRY = 256;
- **Methods** 
	- static **Address align**(final Address **ptr**)
	- public static **boolean isAligned**(final Address **address**)
	- private static **int getChunkIndex**(final Address **block**)
	- public static **boolean isUnused**(final Address **address**) → Block.getBlockMarkState(...)
	- static **boolean isUnusedState**(Address **cursor**)
	- static **short getMarkState**(Address **cursor**)
	- static **void setState**(Address **cursor**, short **value**)
	- public static **short getBlockMarkState**(Address **address**) → Block.getBlockMarkStateAddress(...)
	- static **void setBlockAsInUse**(Address **address**) → Block.inUsed(...), Block.setBlockState(...)
	- public static **void setBlockAsReused**(Address **address**) → Block.inUsed(...), Block.setBlockState(...)
	- static **void setBlockAsUnallocated**(Address **address**) → Block.inUsed(...), Block.getBlockMarkStateAddress(...)
	- private static **void setBlockState**(Address **address**, short **value**) → Block.getBlockMarkStateAddress(...)
	- static **Address getBlockMarkStateAddress**(Address **address**) → Block.getChunkIndex(...)
	- static **short sweepOneBlock**(Address **block**, int[] **markHistogram**, final byte **markState**, final boolean **resetMarkState**) → Line.getBlockMarkTable(...), Block.inUsed(...), Block.getDefragStateAddress(...)
	- public static **boolean isDefragSource**(Address **address**) → Block.getDefragStateAddress(...)
	- static **void clearConservativeSpillCount**(Address **address**) → Block.getDefragStateAddress(...)
- static **short getConservativeSpillCount**(Address **address**) → Block.getDefragStateAddress(...)
- static **Address getDefragStateAddress**(Address **address**) → Block.getChunkIndex(...)
- static **void resetLineMarksAndDefragStateTable**(short **threshold**, Address **markStateBase**, Address **defragStateBase**,Address **lineMarkBase**, int **block**)

### **Chunk.java**

- Constants
	- private static final int **LOG\_BYTES\_IN\_HIGHWATER\_ENTRY** = LOG\_BYTES\_IN\_ADDRESS;
	- private static final int **HIGHWATER\_BYTES** = 1 << LOG\_BYTES\_IN\_HIGHWATER\_ENTRY;
	- private static final int **LOG\_BYTES\_IN\_MAP\_ENTRY** = LOG\_BYTES\_IN\_INT;
	- private static final int **MAP\_BYTES** = 1 << LOG\_BYTES\_IN\_MAP\_ENTRY; /\* byte offsets for each type of metadata \*/
	- static final int **LINE\_MARK\_TABLE\_OFFSET** = 0;
	- static final int **BLOCK\_STATE\_TABLE\_OFFSET** = LINE\_MARK\_TABLE\_OFFSET + Line.LINE\_MARK\_TABLE\_BYTES = 16384;
	- static final int **BLOCK\_DEFRAG\_STATE\_TABLE\_OFFSET** = BLOCK\_STATE\_TABLE\_OFFSET + Block.BLOCK\_STATE\_TABLE\_BYTES = 16640;
	- static final int **HIGHWATER\_OFFSET** = BLOCK\_DEFRAG\_STATE\_TABLE\_OFFSET + Block.BLOCK\_DEFRAG\_STATE\_TABLE\_BYTES =  $16896$ ;
	- static final int **MAP\_OFFSET** = HIGHWATER\_OFFSET + HIGHWATER\_BYTES = 16900;
	- static final int **METADATA\_BYTES\_PER\_CHUNK** = MAP\_OFFSET + MAP\_BYTES = 16904;
		- /\* FIXME we round the metadata up to block sizes just to ensure the underlying allocator gives us aligned requests \*/
	- private static final int **BLOCK\_MASK** = (1 << LOG\_BYTES\_IN\_BLOCK) 1;
	- static final int **ROUNDED\_METADATA\_BYTES\_PER\_CHUNK** = (METADATA\_BYTES\_PER\_CHUNK + BLOCK\_MASK) & ~BLOCK\_MASK = 32768; - static final int **ROUNDED\_METADATA\_PAGES\_PER\_CHUNK** =
	- ROUNDED\_METADATA\_BYTES\_PER\_CHUNK >> LOG\_BYTES\_IN\_PAGE =  $8$ ; - public static final int **FIRST\_USABLE\_BLOCK\_INDEX** =
	- ROUNDED\_METADATA\_BYTES\_PER\_CHUNK >>  $LOG_BYTES_IN_BLOCK = 1;$
- **Methods** 
	- public static **Address align**(Address **ptr**)
	- static **boolean isAligned**(Address **ptr**)
	- static **int getByteOffset**(Address **ptr**)
	- static **int getRequiredMetaDataPages**()
	- static **void sweep**(Address **chunk**, Address **end**, ImmixSpace **space**, int[] **markHistogram**, final byte **markValue**, final boolean **resetMarks**) → Block.isUnused(...), Block.isUnusedState(...), Block.setState(...), Block.getBlockMarkState(...), Block.getBlockMarkStateAddress(...), Block.sweepOneBlock(...), Block.isDefragSource(...), Chunk.getFirstUsableBlock(...), ImmixSpace.inImmixDefragCollection()
	- static **void clearMetaData**(Address **chunk**) → Chunk.checkMetaDataCleared(...)
	- private static **void checkMetaDataCleared**(Address **chunk**, Address **value**) → Block.isUnused(...), Chunk.getHighWater(...)
	- static **void updateHighWater**(Address **value**) → Chunk.setHighWater(...), Chunk.getHighWater(...)
	- private static **void setHighWater**(Address **chunk**, Address **value**)
	- public static **Address getHighWater**(Address **chunk**)
	- static **void setMap**(Address **chunk**, int **value**)
	- static **int getMap**(Address **chunk**)
	- static **void resetLineMarksAndDefragStateTable**(Address **chunk**, short **threshold**) → Line.getChunkMarkTable(...), Block.getBlockMarkStateAddress(...), Block.getDefragStateAddress(...), Block.resetLineMarksAndDefragStateTable(...)
	- static **Address getFirstUsableBlock**(Address **chunk**)

### **ChunkList.java**

- **Constants** 
	- private static final int  $LOG\_PAGES\_IN\_CHUNK\_MAP\_BLOCK = 0;$
	- private static final int **LOG\_ENTRIES\_IN\_CHUNK\_MAP\_BLOCK** = LOG\_BYTES\_IN\_PAGE + LOG\_PAGES\_IN\_CHUNK\_MAP\_BLOCK - LOG\_BYTES\_IN\_ADDRESS;
- private static final int **ENTRIES\_IN\_CHUNK\_MAP\_BLOCK** = 1 << LOG\_ENTRIES\_IN\_CHUNK\_MAP\_BLOCK;
- private static final int **CHUNK\_MAP\_BLOCKS** =  $1 \lt\lt 4 = 16$ ;
- private static final int **MAX\_ENTRIES\_IN\_CHUNK\_MAP** =
- ENTRIES\_IN\_CHUNK\_MAP\_BLOCK \* CHUNK\_MAP\_BLOCKS;
- private final AddressArray **chunkMap** = AddressArray.create(CHUNK\_MAP\_BLOCKS);
- private int **chunkMapLimit** =  $-1$ ;
- private int **chunkMapCursor** = -1;
- Methods
	- **void reset**()
	- public **Address getHeadChunk**() → ChunkList.getMapAddress(...)
	- public **Address getTailChunk**() → ChunkList.getMapAddress(...)
	- **void addNewChunkToMap**(Address **chunk**) → ChunkList.getChunkIndex(...), Chunk.setMap(...), ChunkList.getChunkMap(...), ChunkList.checkMap(), ChunkList.consolidateMap()
	- **void removeChunkFromMap**(Address **chunk**) → Chunk.setMap(...), Chunk.getMap(...), ChunkList.getMapAddress(...), ChunkList.checkMap()
	- private **int getChunkIndex**(int **entry**) - private **int getChunkMap**(int **entry**)
	- private **Address getMapAddress**(int **entry**) → ChunkList.getChunkIndex(...), ChunkList.getChunkMap(...)
	- public **Address nextChunk**(Address **chunk**) → ChunkList.getMapAddress(...)
	- private **Address nextChunk**(final Address **chunk**, final Address **limit**) → Chunk.getMap(...)
	- public **Address nextChunk**(final Address **chunk**, final int **start**, final int **stride**) → Chunk.getMap(...)
	- private **Address nextChunk**(int **entry**, final int **start**, final int **stride**)
	- public **Address firstChunk**(int **ordinal**, int **stride**) → ChunkList.getMapAddress(...)  $\rightarrow$  ChunkList.nextChunk(...), ChunkList.checkMap()
	- private **void checkMap**() → Chunk.getMap(...), ChunkList.getMapAddress(...)
	- public **void consolidateMap**() → Chunk.setMap(...), ChunkList.getMapAddress(...), ChunkList.checkMap()

#### **ImmixConstants.java**

- Constants
	- public static final boolean **BUILD\_FOR\_STICKYIMMIX** = Plan.NEEDS\_LOG\_BIT\_IN\_HEADER; /\* start temporary experimental constants --- should not be allowed to lurk longer than necessary \*/
	- public static final int **TMP\_MIN\_SPILL\_THRESHOLD** =  $\frac{2}{3}$ ;
	- public static final boolean **PREFER\_COPY\_ON\_NURSERY\_GC** = true; /\* end temporary experimental constants \*/
	- static final byte **MAX\_LINE\_MARK\_STATE** = 127;
	- static final byte  $\text{RESET}\_\text{LINE}\_\text{MARK}\_\text{STATE} = \frac{1}{1}$ ;
	- public static final boolean MARK\_LINE\_AT\_SCAN\_TIME = true; // else do it at mark time
	- public static final boolean **SANITY\_CHECK\_LINE\_MARKS** = false && VM.VERIFY\_ASSERTIONS;
	- public static final float **DEFAULT\_LINE\_REUSE\_RATIO** = (float)  $0.99$ ;
	- public static final float **DEFAULT\_DEFRAG\_LINE\_REUSE\_RATIO** = (float)  $0.99$ ;
	- public static final float **DEFAULT\_SIMPLE\_SPILL\_THRESHOLD** = (float)  $0.25$ ;
	- public static final int **DEFAULT\_DEFRAG\_HEADROOM** =  $\frac{0}{0}$ ; // number of pages.
	- public static final float **DEFAULT\_DEFRAG\_HEADROOM\_FRACTION** = (float)  $0.020$ ;
	- public static final int **DEFAULT\_DEFRAG\_FREE\_HEADROOM** =  $\frac{0}{0}$ ; // number of pages. This should only deviate from zero for analytical purposes. Otherwise the defragmenter is cheating!
	- public static final float **DEFAULT\_DEFRAG\_FREE\_HEADROOM\_FRACTION** = (float)  $0.0;$

 $/*$  sizes etc  $*/$ 

- static final int **LOG\_BYTES\_IN\_BLOCK** = (LOG\_BYTES\_IN\_PAGE > 15 ?  $LOG_BYTES_IN_PAGE : 15) = **15**;$
- public static final int **BYTES\_IN\_BLOCK** =  $1 \lt\lt$  LOG\_BYTES\_IN\_BLOCK =  $\frac{32768}{ }$ ;
- static final int **LOG\_PAGES\_IN\_BLOCK** = LOG\_BYTES\_IN\_BLOCK LOG BYTES IN PAGE =  $3$ ;
- static final int **PAGES\_IN\_BLOCK** =  $1 \lt\lt$  LOG\_PAGES\_IN\_BLOCK =  $\frac{8}{3}$ ;
- static final int **LOG\_BLOCKS\_IN\_CHUNK** = LOG\_BYTES\_IN\_CHUNK  $LOG_BYTES_IN_BLOCK = 7;$
- $\text{static final int } B \text{LOCKS\_IN\_CHUNK} = 1 \ll \text{LOG\_BLOCKS\_IN\_CHUNK} = 128;$
- public static final int  $LOG\_BYTES\_IN\_LINE = 8;$
- static final int **LOG\_LINES\_IN\_BLOCK** = LOG\_BYTES\_IN\_BLOCK  $LOG_BYTES_IN_LINE = 7;$
- public static final short **LINES\_IN\_BLOCK** = (short) (1 << LOG\_LINES\_IN\_BLOCK) = 128;
- static final int **LOG\_LINES\_IN\_CHUNK** = LOG\_BYTES\_IN\_CHUNK  $LOG_BYTES_IN_LINE = 14;$
- static final int **LINES\_IN\_CHUNK** =  $1 \ll$  LOG\_LINES\_IN\_CHUNK =  $\frac{16384}{16384}$ ;
- public static final int **BYTES\_IN\_LINE** =  $1 \lt\lt$  LOG\_BYTES\_IN\_LINE =  $256$ ;
- public static final int **MAX\_IMMIX\_OBJECT\_BYTES** = BYTES\_IN\_BLOCK >> 1 = 16384;
- private static final int **LOG\_BLOCKS\_IN\_RECYCLE\_ALLOC\_CHUNK** = 4; // 3 + 15 -> 19 (512KB);
- private static final int **LOG\_BYTES\_IN\_RECYCLE\_ALLOC\_CHUNK** = LOG\_BLOCKS\_IN\_RECYCLE\_ALLOC\_CHUNK + LOG\_BYTES\_IN\_BLOCK;
- static final int **BYTES\_IN\_RECYCLE\_ALLOC\_CHUNK** = 1 << LOG\_BYTES\_IN\_RECYCLE\_ALLOC\_CHUNK = 524288;
- public static final short **MAX\_BLOCK\_MARK\_STATE** = LINES\_IN\_BLOCK =  $\frac{128}{128}$ ;
- static final short **MAX\_CONSV\_SPILL\_COUNT** = (short) (LINES\_IN\_BLOCK / 2) = 64;
- public static final short **SPILL\_HISTOGRAM\_BUCKETS** = (short)  $(MAX_CONSV_SPILL_COUNT + 1) = 65;$
- public static final short **MARK\_HISTOGRAM\_BUCKETS** = (short) (LINES\_IN\_BLOCK  $+ 1$ ) =  $129$ ;
- public static final Word **RECYCLE\_ALLOC\_CHUNK\_MASK** = Word.fromIntZeroExtend(BYTES\_IN\_RECYCLE\_ALLOC\_CHUNK - 1) = 0x0007ffff = 524287;
- protected static final Word **CHUNK\_MASK** = Word.fromIntZeroExtend(BYTES\_IN\_CHUNK - 1) =  $0x003$ fffff = 4194303;
- public static final Word **BLOCK\_MASK** = Word.fromIntZeroExtend(BYTES\_IN\_BLOCK  $1) = 0 \times 00007$ fff = 32767;
- protected static final Word **LINE\_MASK** = Word.fromIntZeroExtend(BYTES\_IN\_LINE  $1) = 0 \times 0000000$ ff = 255;

### **CollectorLocal.java**

- **Methods** 
	- public **CollectorLocal**(ImmixSpace **space**)
	- public **void prepare**(boolean **majorGC**) → CollectorLocal.resetLineMarksAndDefragStateTable(...), ImmixSpace.inImmixDefragCollection()
	- private **void resetLineMarksAndDefragStateTable**(int **ordinal**, final short **threshold**) → Chunk.resetLineMarksAndDefragStateTable(...), ChunkList.nextChunk(...), ChunkList.firstChunk(...), ImmixSpace.inImmixDefragCollection()
	- public **void release**(boolean **majorGC**) → CollectorLocal.sweepAllBlocks(...)
	- private **void sweepAllBlocks**(boolean **majorGC**) → Chunk.sweep(...), Chunk.getHighWater(...), ChunkList.nextChunk(...), ChunkList.firstChunk(...), Defrag.getAndZeroSpillMarkHistogram(...)

### **Defrag.java**

- **Methods** 
	- **Defrag**(FreeListPageResource **pr**)
	- **void prepareHistograms**()
	- **boolean inDefrag**()
	- **void prepare**(ChunkList **chunkMap**, ImmixSpace **space**) →
	- ChunkList.consolidateMap(), Defrag.establishDefragSpillThreshold(...)
	- **void globalRelease**()
	- **int getDefragHeadroomPages**() → Defrag.prepare(...)
	- **void decideWhetherToDefrag**(boolean **emergencyCollection**, boolean **collectWholeHeap**, int **collectionAttempt**, boolean **userTriggered**, boolean **exhaustedReusableSpace**)
	- **boolean determined**(boolean **inDefrag**)
	- **void getBlock**()
	- private **void establishDefragSpillThreshold**(ChunkList **chunkMap**, ImmixSpace **space**) → ImmixSpace.getAvailableLine(...)
	- **boolean spaceExhausted**()

#### - **int[] getAndZeroSpillMarkHistogram**(int **ordinal**)

#### **ImmixSpace.java** extends **Space**

- **Methods** 
	- public **ImmixSpace**(String **name**, VMRequest **vmRequest**)
	- public **ImmixSpace**(String **name**, boolean **zeroed**, VMRequest **vmRequest**) → Chunk.getRequiredMetaDataPages(...)
	- public **void initializeDefrag**() → Defrag.prepareHistograms()
	- public **void prepare**(boolean **majorGC**) → ChunkList.reset(), Defrag.prepare(...), ObjectHeader.deltaMarkState(...)
	- public **boolean release**(boolean **majorGC**) → ChunkList.reset(), ChunkList.getHeadChunk(), Defrag.globalRelease(), ImmixSpace.isRecycleAllocChunkAligned(...), ObjectHeader.pinObject(...)
	- public **void decideWhetherToDefrag**(boolean **emergencyCollection**, boolean **collectWholeHeap**, int **collectionAttempt**, boolean **userTriggeredCollection**)  $\rightarrow$  Defrag.decideWhetherToDefrag(...)
	- public **int defragHeadroomPages**() → Defrag.getDefragHeadroomPages()
	- public **boolean inImmixCollection**()
	- public **boolean inImmixDefragCollection**() → Defrag.inDefrag()
	- public **int getPagesAllocated**()
	- public static **short getReusuableMarkStateThreshold**(boolean **forDefrag**)
	- public **Address getSpace**(boolean **hot**, boolean **copy**, int **lineUseCount**) → Block.setBlockAsInUse(...), Block.isDefragSource(...), Chunk.updateHighWater(...), Defrag.getBlock()
	- public **void growSpace**(Address **start**, Extent **bytes**, boolean **newChunk**) → Chunk.clearMetaData(...), ChunkList.addNewChunkToMap(...)
	- public **Address acquireReusableBlocks**() → Chunk.getHighWater(...), ChunkList.nextChunk(...), ImmixSpace.isRecycleAllocChunkAligned(...)
	- public **void release**(Address **block**) → Block.setBlockAsUnallocated(...), Defrag.inDefrag()
	- public **int releaseDiscontiguousChunks**(Address **chunk**) → ChunkList.removeChunkFromMap(...)
	- public **void postAlloc**(ObjectReference **object**, int **bytes**) → ObjectHeader.isNewObject(...), ObjectHeader.markAsStraddling(...)
	- public **void postCopy**(ObjectReference **object**, int **bytes**, boolean **majorGC**) → ObjectHeader.writeMarkState(...)
	- public **ObjectReference traceObject**(TransitiveClosure **trace**, ObjectReference **object**, int **allocator**) → Defrag.determined(...), Defrag.spaceExhausted(), ImmixSpace.traceObjectWithoutMoving(...), ImmixSpace.traceObjectWithOpportunisticCopy(...), ImmixSpace.isDefragSource(...), ObjectHeader.traceObject(...)
	- public **ObjectReference fastTraceObject**(TransitiveClosure **trace**, ObjectReference **object**) → Defrag.determined(...), ImmixSpace.traceObjectWithoutMoving(...)
	- public **ObjectReference nurseryTraceObject**(TransitiveClosure **trace**, ObjectReference **object**, int **allocator**) → Defrag.inDefrag(), ImmixSpace.traceObjectWithOpportunisticCopy(...), ObjectHeader.isMatureObject(...)
	- public **ObjectReference traceObject**(TransitiveClosure **trace**, ObjectReference **object**)
	- private **void traceObjectWithoutMoving**(TransitiveClosure **trace**, ObjectReference **object**)
		- → Defrag.inDefrag(), Defrag.spaceExhausted(), ImmixSpace.isDefragSource(...), ObjectHeader.testAndMark(...)
	- private **ObjectReference traceObjectWithOpportunisticCopy**(TransitiveClosure **trace**, ObjectReference **object**, int **allocator**, boolean **nurseryCollection**) → Defrag.inDefrag(), Defrag.determined(...), Defrag.spaceExhausted(), ImmixSpace.isDefragSource(...), ObjectHeader.setMarkStateUnlogAndUnlock(...), ObjectHeader.testMarkState(...), ObjectHeader.isMatureObject(...), ObjectHeader.traceObject(...), ObjectHeader.returnToPriorStateAndEnsureUnlogged(...)
	- public **void markLines**(ObjectReference **object**) → Line.mark(...), Line.markMultiLine(...), ObjectHeader.isStraddlingObject(...)
	- public **int getNextUnavailableLine**(Address **baseLineAvailAddress**, int **line**) → Line.getNextUnavailable(...)
	- public **int getNextAvailableLine**(Address **baseLineAvailAddress**, int **line**) → Line.getNextAvailable(...)
	- **int getAvailableLines**(int[] **spillAvailHistogram**) → ChunkList.getHeadChunk(), ImmixSpace.getUsableLinesInRegion(...)
- private **int getUsableLinesInRegion**(Address **start**, Address **end**, int[] **spillAvailHistogram**)  $\rightarrow$  Block.getBlockMarkStateAddress $(...)$ , Chunk.getHighWater $(...)$ , Block.getConservativeSpillCount(...), Chunk.getByteOffset(...), ChunkList.nextChunk(...)
- public **boolean isLive**(ObjectReference **object**) → Defrag.inDefrag(), ImmixSpace.isDefragSource(...), ObjectHeader.testMarkState(...)
- public **boolean copyNurseryIsLive**(ObjectReference **object**) → ObjectHeader.testMarkState(...)
- public **boolean fastIsLive**(ObjectReference **object**) → Defrag.inDefrag(), ObjectHeader.testMarkState(...)
- public **boolean willNotMoveThisGC**(ObjectReference **object**) → Defrag.inDefrag(), ObjectHeader.traceObject(...)
- public **boolean willNotMoveThisNurseryGC**(ObjectReference **object**) → ObjectHeader.isMatureObject(...)
- private **boolean isDefragSource**(ObjectReference **object**) → Block.isDefragSource(...)
- public **boolean willNotMoveThisGC**(Address **address**) → Defrag.inDefrag(), Defrag.spaceExhausted(), ImmixSpace.isDefragSource(...)
- public **boolean isDefragSource**(Address **address**)
- private **void lock**()
	- Handle depending on whether GC or mutator
- private **void unlock**() Handle depending on whether GC or mutator
- 
- public static **boolean isRecycleAllocChunkAligned**(Address **ptr**)

### **Space.java**

- **Constants** 
	- /\* Class variables \*/
	- private static boolean **DEBUG** = false;
	- private static final boolean **FORCE\_SLOW\_MAP\_LOOKUP** = false;
	- private static final int **PAGES** = 0;
	- private static final int  $MB = 1$ ;
	- private static final int **PAGES\_MB** = 2;
	- private static final int **MB\_PAGES** = 3;
	- private static int **spaceCount** = 0;
	- private static Space[] **spaces** = new Space[MAX\_SPACES];
	- private static Address **heapCursor** = HEAP\_START;
	- private static Address **heapLimit** = HEAP\_END;
- **Methods** 
	- protected **Space**(String **name**, boolean **movable**, boolean **immortal**, boolean **zeroed**, VMRequest **vmRequest**)
	- public static **Address getDiscontigStart**()
	- public static **Address getDiscontigEnd**()
	- public final **String getName**()
	- public final **Address getStart**()
	- public final **Extent getExtent**()
	- public final **int getDescriptor**()
	- public final **int getIndex**()
	- public final **boolean isImmortal**()
	- public **boolean isMovable**()
	- public final **int reservedPages**()
	- public final **int committedPages**()
	- public final **int availablePhysicalPages**()
	- public static **long cumulativeCommittedPages**()
	- public static **boolean isImmortal**(ObjectReference **object**)
	- public static **boolean isMovable**(ObjectReference **object**)
	- public static **boolean isMappedObject**(ObjectReference **object**)
	- public static **boolean isMappedAddress**(Address **address**)
	- public static **boolean isInSpace**(int **descriptor**, ObjectReference **object**)
	- public static **boolean isInSpace**(int **descriptor**, Address **address**)
	- public static **Space getSpaceForObject**(ObjectReference **object**)
	- public static **Space getSpaceForAddress**(Address **addr**)
	- public **void setZeroingApproach**(boolean **useNT**, boolean **concurrent**)
	- public **void skipConcurrentZeroing**()
	- public **void triggerConcurrentZeroing**()
	- public final **Address acquire**(int **pages**)
- public **Address growDiscontiguousSpace**(int **chunks**)
- public static **int requiredChunks**(int **pages**)
- public **void growSpace**(Address **start**, Extent **bytes**, boolean **newChunk**)
- public **int releaseDiscontiguousChunks**(Address **chunk**)
- public **Address getHeadDiscontiguousRegion**()
- public **void releaseAllChunks**()
- public abstract **void release**(Address **start**);
- private static **int getPagesReserved**()
- public static **void printUsageMB**()
- public static **void printUsagePages**()
- public static **void printVMMap**()
- public static **void visitSpaces**(SpaceVisitor **v**)
- public static **void eagerlyMmapMMTkSpaces**()
- public static **void eagerlyMmapMMTkContiguousSpaces**()
- public static **void eagerlyMmapMMTkDiscontiguousSpaces**()
- private static **void printUsage**(int **mode**)
- private static **void printPages**(int **pages**, int **mode**)
- public abstract **ObjectReference traceObject**(TransitiveClosure **trace**, ObjectReference **object**);
- public **boolean isReachable**(ObjectReference **object**)
- public abstract **boolean isLive**(ObjectReference **object**);
- public static **Extent getFracAvailable**(float **frac**)
- public static **int getSpaceCount**()
- public static **Space[] getSpaces**()

#### **MutatorLocal.java** extends **ImmixAllocator**

- **Methods** 
	- public **MutatorLocal**(ImmixSpace **space**, boolean **hot**)
	- public **void prepare**()
	- public **void release**()

### **ObjectHeader.java**

- Constants
	- /\* number of header bits we may use \*/
	- static final int **AVAILABLE\_LOCAL\_BITS** =  $8$  HeaderByte.USED\_GLOBAL\_BITS =  $\frac{8}{3}$ ; /\* header requirements \*/
	- public static final int **LOCAL\_GC\_BITS\_REQUIRED** = AVAILABLE\_LOCAL\_BITS =  $\frac{8}{3}$ ;
	- public static final int **GLOBAL\_GC\_BITS\_REQUIRED** =  $\frac{0}{i}$ ;
	- public static final int  $GC_{HEADER_{WOR}}$ **SONDIGGEXEQUIRED** =  $\frac{0}{0}$ ;
		- /\* local status bits \*/
	- static final byte  $NEW_OBIECT_MARK = 0$ ; // using zero means no need for explicit initialization on allocation
	- public static final int **PINNED\_BIT\_NUMBER** = ForwardingWord.FORWARDING\_BITS  $= 2$ ;
	- public static final byte **PINNED\_BIT** =  $1 \lt\lt$  PINNED\_BIT\_NUMBER =  $\frac{4}{3}$ ;
	- private static final int **STRADDLE\_BIT\_NUMBER** = PINNED\_BIT\_NUMBER + 1;
	- public static final byte **STRADDLE\_BIT** =  $1 \lt\lt$  STRADDLE\_BIT\_NUMBER =  $\frac{8}{3}$ ; /\* mark bits \*/
	- private static final int **MARK\_BASE** = STRADDLE\_BIT\_NUMBER + 1;
	- static final int **MAX\_MARKCOUNT\_BITS** = AVAILABLE\_LOCAL\_BITS MARK\_BASE = 4;
	- private static final byte **MARK\_INCREMENT** = 1 << MARK\_BASE;
	- public static final byte **MARK\_MASK** = (byte) (((1 << MAX\_MARKCOUNT\_BITS) 1)  $<<$  MARK\_BASE) =  $-16$ ;
	- private static final byte **MARK\_AND\_FORWARDING\_MASK** = (byte) (MARK\_MASK | ForwardingWord.FORWARDING\_MASK);
	- public static final byte **MARK\_BASE\_VALUE** = MARK\_INCREMENT = 16;
	- **Methods** 
		- static **byte testAndMark**(ObjectReference **object**, byte **markState**)
		- static **void setMarkStateUnlogAndUnlock**(ObjectReference **object**, byte **gcByte**, byte **markState**)
		- static **boolean testMarkState**(ObjectReference **object**, byte **value**)
		- static **boolean testMarkState**(byte **gcByte**, byte **value**)
		- static **boolean isNewObject**(ObjectReference **object**)
		- static **boolean isMatureObject**(ObjectReference **object**)
		- static **void markAsStraddling**(ObjectReference **object**)
		- static **boolean isStraddlingObject**(ObjectReference **object**)
- public static **void pinObject**(ObjectReference **object**)
- static **boolean isPinnedObject**(ObjectReference **object**)
- static **void writeMarkState**(ObjectReference **object**, byte **markState**, boolean **straddle**)
- static **void returnToPriorStateAndEnsureUnlogged**(ObjectReference **object**, byte **status**)
- static **byte deltaMarkState**(byte **state**, boolean **increment**)

### **ImmixAllocator.java** extends **Allocator**

- **Methods** 
	- public **ImmixAllocator**(ImmixSpace **space**, boolean **hot**, boolean **copy**)
	- public **void reset**()
	- public final **Address alloc**(int **bytes**, int **align**, int **offset**) →
	- ImmixAllocator.overflowAlloc(...), ImmixAllocator.allocSlowHot(...)
	- public final **Address overflowAlloc**(int **bytes**, int **align**, int **offset**)
	- public final **boolean getLastAllocLineSt raddle**()
	- protected final **Address allocSlowOnce**(int **bytes**, int **align**, int **offset**) →
	- ImmixSpace.getSpace(...), ImmixAllocator.alloc(...), ImmixSpace.getSpace() - private **Address allocSlowHot**(int **bytes**, int **align**, int **offset**) →
	- ImmixAllocator.alloc(...), ImmixAllocator.acquireRecyclableLines(...) - private **boolean acquireRecyclableLines**(int **bytes**, int **align**, int **offset**) → Block.isUnused(...), Block.isDefragSource(...), ImmixSpace.getNextUnavailableLine(...), ImmixSpace.getNextAvailableLine(...),
	- ImmixAllocator.acquireRecyclableBlock() - private **boolean acquireRecyclableBlock**() →
	- ImmixAllocator.acquireRecyclableBlockAddressOrder() - private **boolean acquireRecyclableBlockAddressOrder**() → Block.getBlockMarkState(...), Block.setBlockAsReused(...), Block.isDefragSource(...), ImmixSpace.getReusableMarkStateThreshold(...), ImmixSpace.acquireReusableBlocks(), ImmixSpace.isRecycleAllocChunkAligned(...)
	- private **void zeroBlock**(Address **block**)
	- public final **Space getSpace**()
	- public final **void show**()

### **Allocator.java**

- **Methods** 
	- public static **int determineCollectionAttempts**()
	- protected abstract **Space getSpace**();
	- public static **Address alignAllocation**(Address **region**, int **alignment**, int **offset**, int **knownAlignment**, boolean **fillAlignmentGap**)
	- public static **void fillAlignmentGap**(Address **start**, Address **end**)
	- public static **Address alignAllocation**(Address **region**, int **alignment**, int **offset**)
	- public static **Address alignAllocationNoFill**(Address **region**, int **alignment**, int **offset**)
	- public static **int getMaximumAlignedSize**(int **size**, int **alignment**)
	- public static **int getMaximumAlignedSize**(int **size**, int **alignment**, int **knownAlignment**)
	- protected abstract **Address allocSlowOnce**(int **bytes**, int **alignment**, int **offset**);
	- public final **Address allocSlow**(int **bytes**, int **alignment**, int **offset**)
	- public final **Address allocSlowInline**(int **bytes**, int **alignment**, int **offset**)

### **Plan/immix/Immix.java**

- **Methods** 
	- public **void collectionPhase**(short **phaseId**) → ImmixSpace.prepare(...), ImmixSpace.release(...), ImmixSpace.decideWhetherToDefrag(...), ImmixSpace.release(...)
	- public **boolean lastCollectionWasExhaustive**()
	- public **int getPagesUsed**()
	- public **int getCollectionReserve**() → ImmixSpace.defragHeadroomPages()
	- public **boolean willNeverMove**(ObjectReference **object**)
	- protected **void registerSpecializedMethods**()
	- public **void preCollectorSpawn**() → ImmixSpace.initializeDefrag()

### **plan/immix/ImmixCollector.java**

**Methods** 

- public **ImmixCollector**()
- public **Address allocCopy**(ObjectReference **original**, int **bytes**, int **align**, int **offset**, int **allocator**) → ImmixSpace.inImmixDefragCollection()
- public **void postCopy**(ObjectReference **object**, ObjectReference **typeRef**, int **bytes**, int **allocator**) → ImmixSpace.postCopy(...)
- public **void collectionPhase**(short **phaseId**, boolean **primary**) → CollectorLocal.release()
- private static **Immix global**()
- public final **TraceLocal getCurrentTrace**()

### **plan/immix/ImmixMutator.java**

- **Methods** 
	- public **ImmixMutator**()
	- public **Address alloc**(int **bytes**, int **align**, int **offset**, int **allocator**, int **site**)
	- public **void postAlloc**(ObjectReference **ref**, ObjectReference **typeRef**, int **bytes**, int **allocator**) → ImmixSpace.postAlloc(...)
	- public **Allocator getAllocatorFromSpace**(Space **space**)
	- public **void collectionPhase**(short **phaseId**, boolean **primary**)

### **plan/immix/ImmixTraceLocal.java**

- **Methods** 
	- public **ImmixTraceLocal**(Trace **trace**, ObjectReferenceDeque **modBuffer**)
	- public **boolean isLive**(ObjectReference **object**) → ImmixSpace.fastIsLive(...)
	- public **ObjectReference traceObject**(ObjectReference **object**)
	- public **boolean willNotMoveInCurrentCollection**(ObjectReference **object**)
	- protected **void scanObject**(ObjectReference **object**) → ImmixSpace.markLines(...)
	- protected **void processRememberedSets**()

### **plan/immix/ImmixDefragTraceLocal.java**

- **Methods** 
	- public **ImmixDefragTraceLocal**(Trace **trace**, ObjectReferenceDeque **modBuffer**) - public **boolean isLive**(ObjectReference **object**) →
	- ImmixSpace.inImmixDefragCollection(), ImmixSpace.isLive(...)
	- public **ObjectReference traceObject**(ObjectReference **object**) → ImmixSpace.inImmixDefragCollection(), ImmixSpace.traceObject(...)
	- public **boolean willNotMoveInCurrentCollection**(ObjectReference **object**) → ImmixSpace.inImmixDefragCollection(), ImmixSpace.willNotMoveThisGC(...)
	- protected **void scanObject**(ObjectReference **object**) → ImmixSpace.inImmixDefragCollection(), ImmixSpace.markLines(...)
	- protected **void processRememberedSets**()

=============

### **Checkpoint 3**

=============

### **Summary**

- Jikes RVM
	- Created an overall structure of Jikes RVM and Chunk.
- Dart
	- Implemented an array of block addresses.
	- Implemented allocation and tested for couple of different object sizes.

# **Jikes RVM**

**First Block** 16384 16640 16896 16990 16994 32768 256 bytes 4 bytes Next Block 16384 Bytes 256 bytes 4 bytes Empty ∣<br>Map<br>(Chunk List) Block Defrag **Line Mark** noon Donu<br>State Table Table **Block** 1 Block **High Water**  $\ddagger$ State Table 128 bytes  $x$  128 l<br>2 bytes<br>per block<br>(short)  $\uparrow$  $\uparrow$  $\overline{2}$ c bytos<br>er block<br>(short) 1 byte<br>per line 0 (Defrag)<br>(Not Defra  $128($ S

**Chunk** (4MB) = 128 Blocks, Block (32KB) = 128 Lines, Line (256B)

- There was another container called chunk.
- A chunk contains 128 blocks and tables for blocks.
- Chunk is that contains all metadata for lines and blocks.
- On top, there is a chunk map that contains addresses of all chunks created.

### **Structure**

- **Immix** 
	- Immix creates a ImmixSpace that handles all chunks, blocks, and lines.
	- Immix also initiate collectionPhase for garbage collection.
- ImmixMutator and ImmixAllocator
	- These classes handle actual allocations. Depending on object size, whether to call overflowAlloc (bigger than a line) or overSlowHot (smaller than a line).
	- It also initiates ImmixCollector to garbage collect.
- **ImmixSpace** 
	- It has all the functions handling chunks, blocks, and lines.
	- (e.g., marking lines, growing spaces, getting available lines, and etc.)
- Chunk, Block, and Line
	- These are all pointer addresses, and they all have each own helper functions and offsets.

### *There are actual structure images below (Cut into 3 pieces due to limited space).*

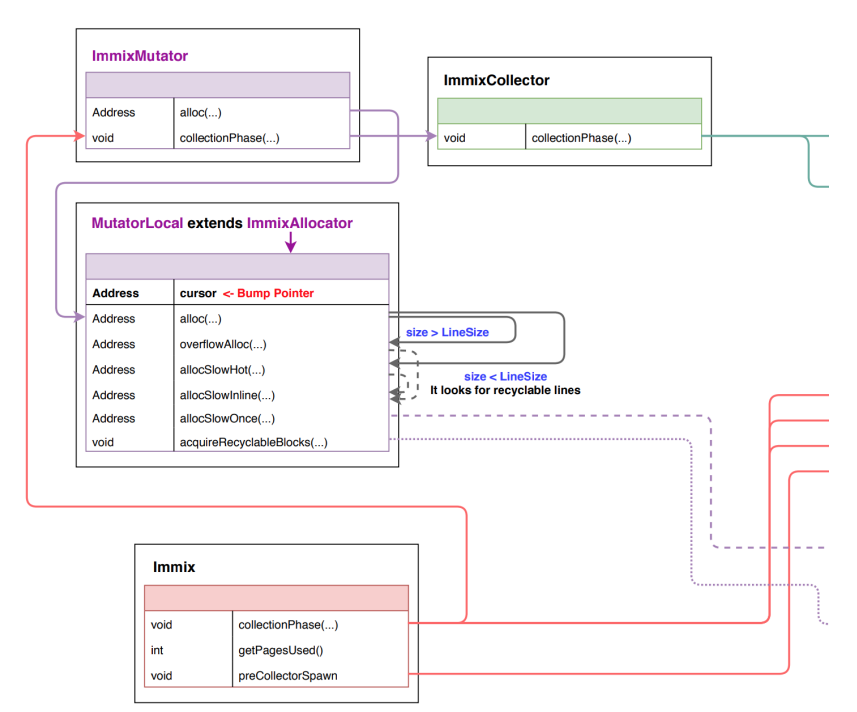

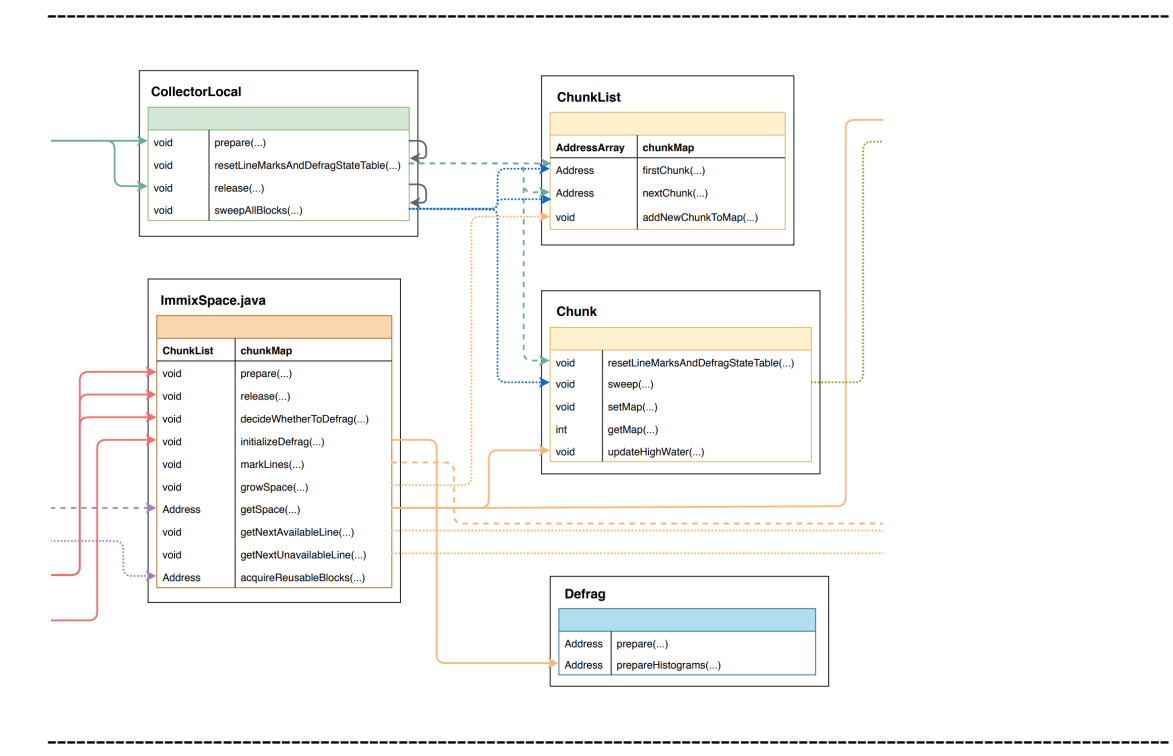

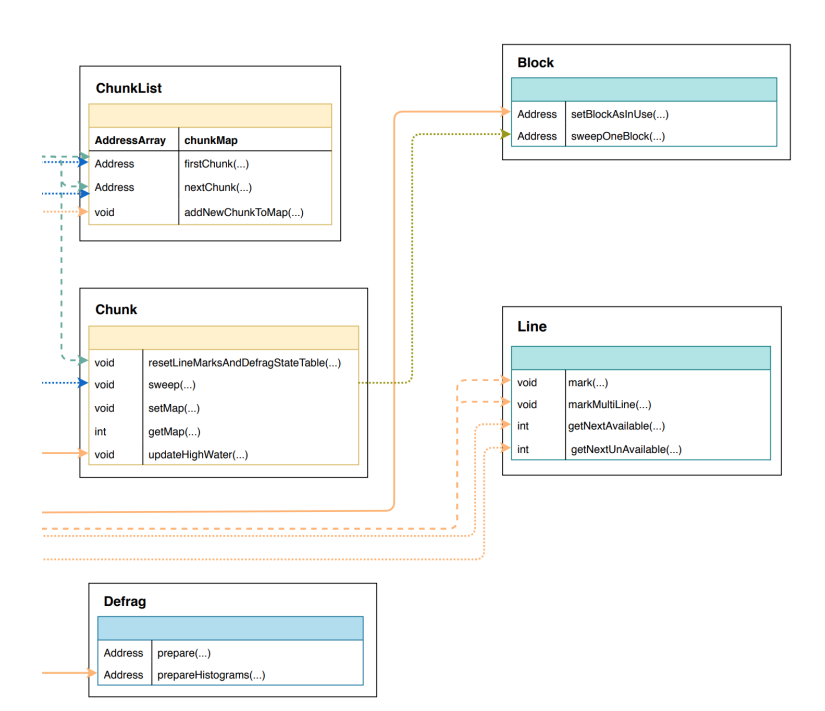

# **Dart Immix**

#### blockAddresses\_\*

 $\rightarrow$  Contains all addresses of blocks

**Block** (32KB) = 128 Lines, Line (256B)

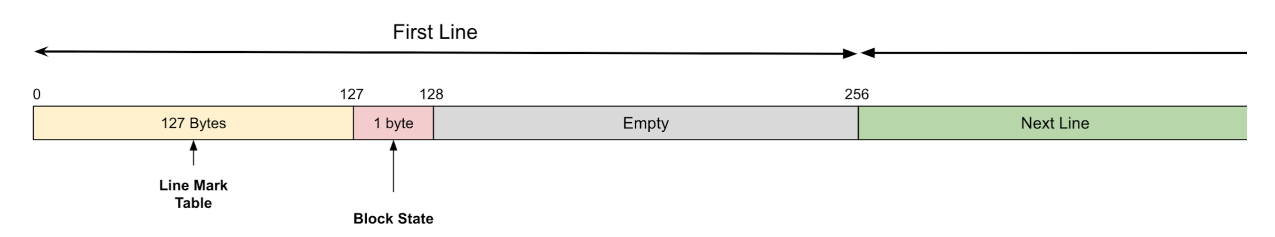

- Different with Immix in Jikes RVM, we keep metadata (e.g., line mark tables and block state) in each first line of a block.
- In ImmixHeap, we keep addresses of all the blocks in blockAddresses\_\*. This will be updated when getting a new block.

### **Allocation**

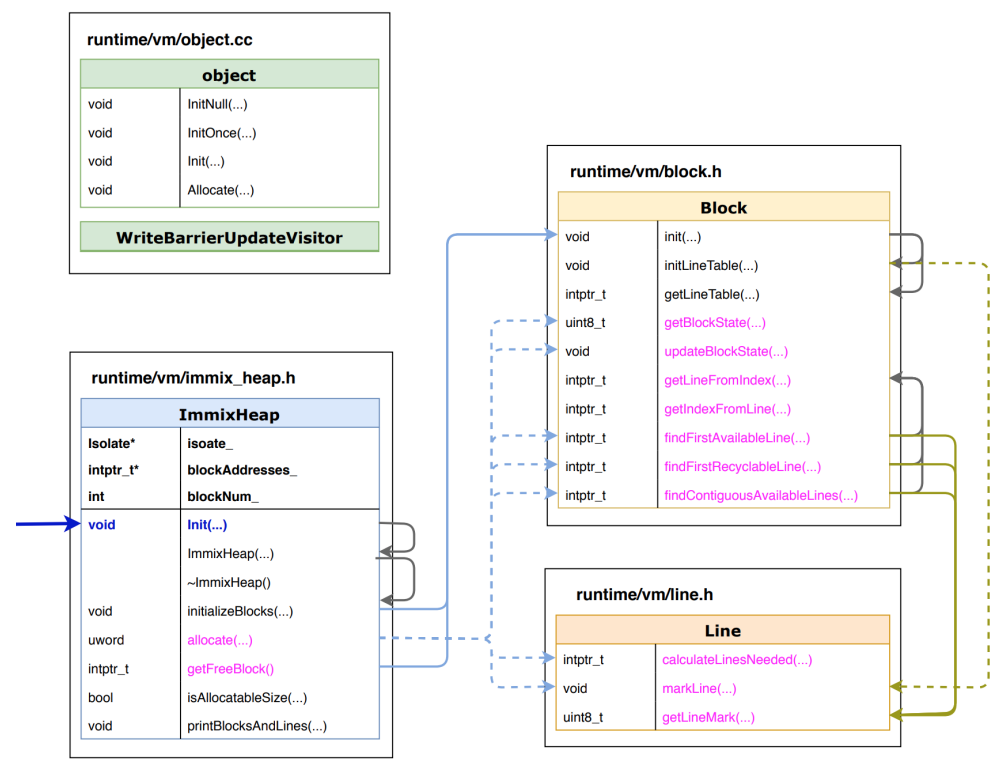

- All methods colored with pink are implemented after checkpoint 2, and those methods are related with allocate function in ImmixHeap.
- All methods in Block and Line are helper functions dealing with pointer addresses.
- getFreeBlock() method in ImmixHeap gets another free heap when there are no more spaces to put certain object. An address of a new block is added to blockAddresses\_, and also blockNum\_ increases by one.
- As shown above, object.cc does not call allocate method of our ImmixHeap yet. This is a future work.

### **Test Results (To make it simple, I created 3 blocks and 11 lines for each block)**

● Allocating 10 small objects.

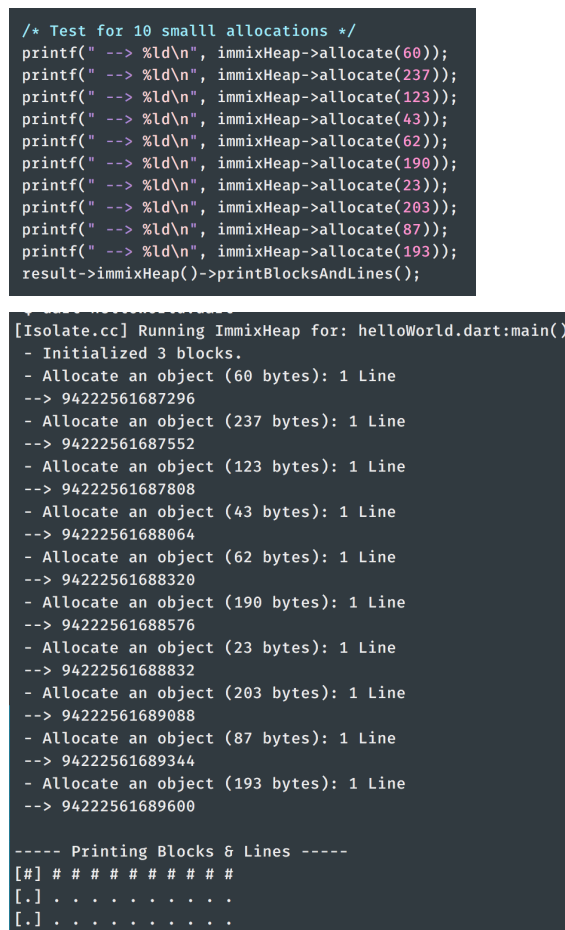

- It allocates 10 small object (size is less than 256 bytes = line)
- Each mark means different status (#: Unavailable, \*: Recyclable, .: Not used)
- We can see that 10 objects were allocated in first block, and not the block is unavailable.
- Currently even object is smaller than a line, it gets regular marking.
- Allocating a big objects

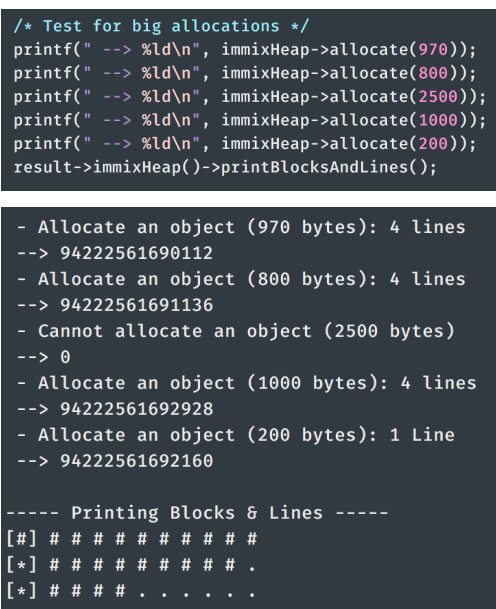

- The allocation continues from the blocks in previous test.
- Third object is larger than half size of a block (max object size possible), and it gives an 0 because it cannot be allocated.
- It starts allocate other 4 objects from a second block. After allocating 2 objects, 1000 bytes object is allocated on next line because there are no enough contiguous lines available.
- Last object can be allocated in second block and gets allocated there.
- $\bullet$  Requesting a new block

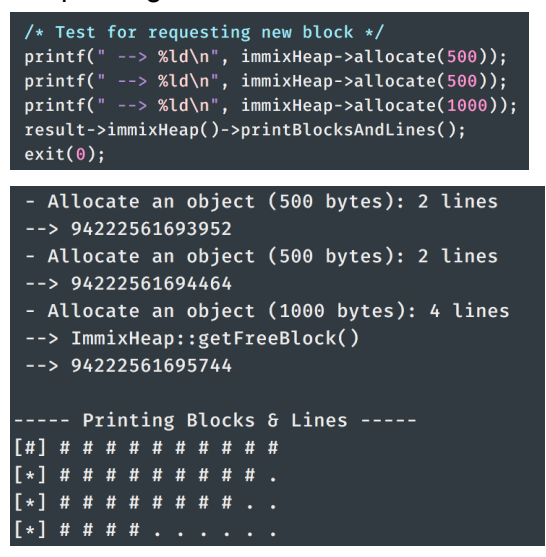

After allocating first two objects in 3rd block, it requests a new free block to allocate 1000 bytes object.

### **Future Work**

- Object.cc in Dart
	- Intercept original allocate calls and bypass to our *ImmixHeap* allocate method.
	- It will not be simple because there are lots of methods that interact with original heap. For all of those methods, we need to handle with our own ImmixHeap.
	- Goal is printing "Hello World" only with allocation methods, it will crash at some point.
- Implicit marking for single line
	- We already created helper functions for implicit marking, but it currently marks only normally.

- When implementing, *cursor* and *limit* should be also implemented to track exact address where to start allocating.